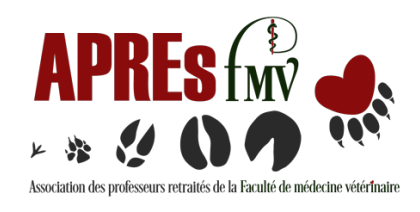

## **L'APREsse 13(1), 2023**

## **HISTOIRE DE LA FMV**

## **Coup d'œil sur l'évolution du service audiovisuel ou multimédia**

Par André Vrins et collaborateurs

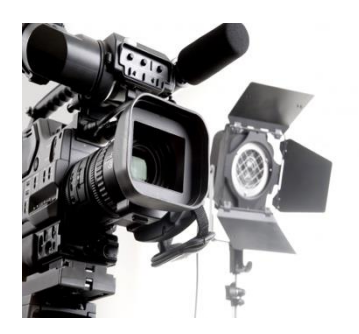

Les cing dernières décennies ont été marquées par l'évolution fulgurante de techniques audiovisuelles qui auront été le fer de lance des communications : en enseignement, recherche et rayonnement. Cet article décrit l'évolution de ces technologies en manifestant une reconnaissance particulière envers les personnes qui se sont dévouées afin d'offrir de précieux services à la conception et au soutien technique audiovisuel ou multimédia à la Faculté de médecine vétérinaire.

Avant que la grande aventure des nouvelles technologies commence, il y avait l'utilisation du dessin et du graphisme qui se faisait de manière artistique et soignée à la plume métallique trempée dans l'encrier. Dès 1963, Pierre Demers a été engagé pour créer des illustrations pour Robert Harrison en parasitologie, puis comme technicien aux laboratoires d'anatomie en associant ses talents de dessinateur pour Olivier Garon et André Bisaillon. Dès que l'École est devenue la FMV en 1968, Alyne Lavoie (conjointe de Roger Ruppanner) a occupé cette fonction trois années avant que Pierre Demers lui succède et offre à nouveau ses services d'illustrateur, mais cette fois à l'ensemble de la Faculté jusqu'à son départ à la retraite en 1994. Mentionnons qu'à l'époque, il y avait très peu d'ouvrages scientifiques en français. Il fallait les concevoir en passant par la planche à dessin. M Demers a alors utilisé sa plume talentueuse pour illustrer de nombreuses publications, concevoir des affiches (ex. les Portes Ouvertes), calligraphier tous les diplômes et certificats, dessiner des graphiques et organigrammes et alimenter en flux constant le matériel à photographier.

Ayant comme fonction principale la photographie, Denis Brouillette fut le premier préposé à occuper le poste au service technique audiovisuel à la FMV jusqu'à sa retraite en 1990. Marco Langlois prend alors la relève et assume seul le soutien technique audiovisuel jusqu'à l'engagement en 2007 de Marc Paré, période qui correspond aux agrandissements majeurs des locaux et au déploiement généralisé des ordinateurs connectés aux appareils multimédias.

Association des professeurs retraités de la FMV – L'APREsse 13(1), 2023 1

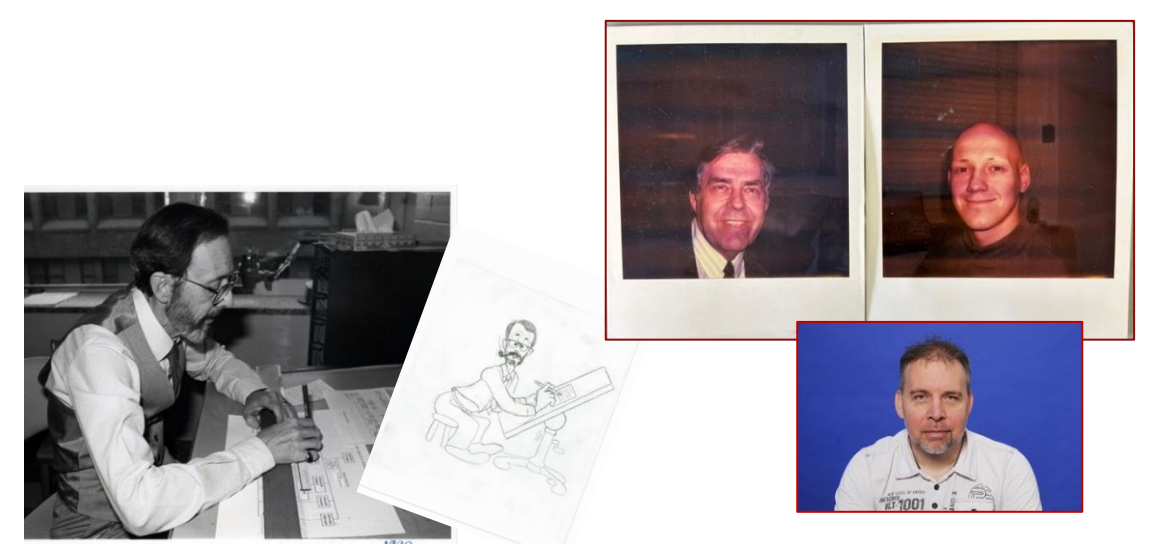

*Pierre Demers, illustrateur En haut, Denis Brouillette et Marco Langlois, leurs deux photos prises au Polaroïd lors du départ à la retraite de Denis Brouillette et de l'engagement de Marco Langlois en 1990. En dessous, Marc Paré.*

Une image valant mille mots, un tableau présente schématiquement les techniques audiovisuelles et leurs usages à travers le temps, la suite du texte résume les particularités de chacune d'entre elles. Pour satisfaire votre curiosité sur les méthodes audiovisuelles antérieures aux années 1960, référez-vous à l'article de J.G. Lafortune<sup>1</sup> [>Lire](HFMV-16_Audiovisuel_1958_Lafortune_LAPREsse_2023-03.pdf)

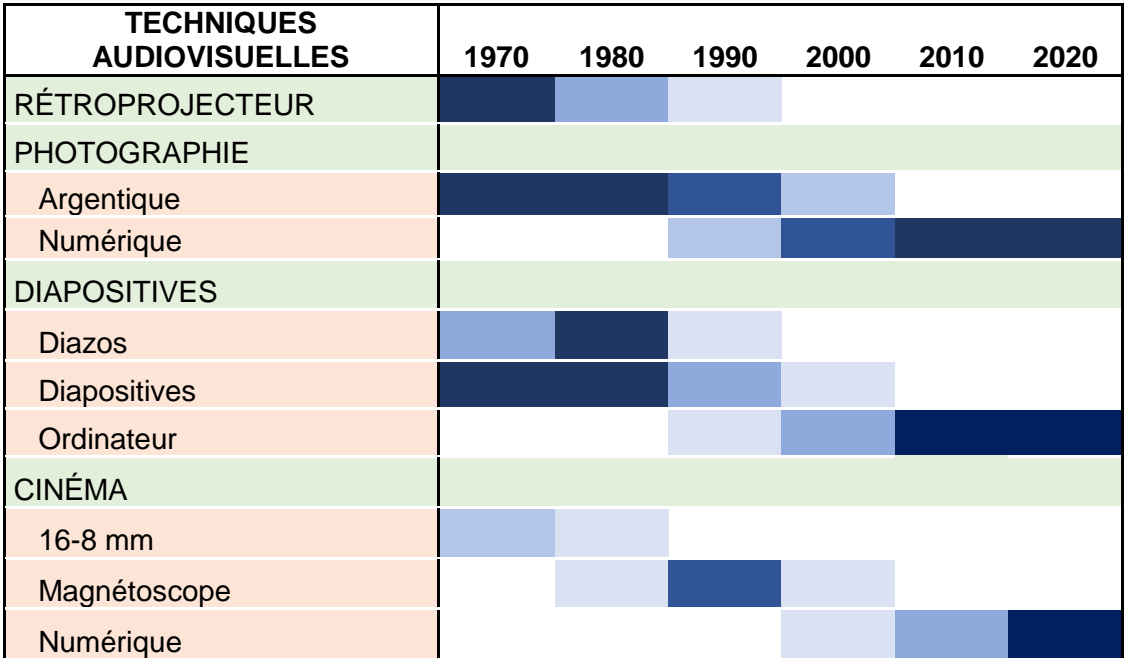

*Évolution schématique des techniques audiovisuelles en enseignement des années '70 à 2020. Du bleu foncé au bleu clair, l'usage fréquent à occasionnel de ces technologies.*

Association des professeurs retraités de la FMV – L'APREsse 13(1), 2023 2

-

<sup>1</sup> Lafortune, J.G. Enseignement audio-visuel en médecine vétérinaire. Can J Comp Med 1958, 22(10) : 349-358.

La **photographie** argentique a largement été utilisée jusqu'à la fin du siècle dernier avant d'être supplantée par l'usage des multiples appareils de photographie numérique. Le local audiovisuel avait sa chambre noire pour réaliser les développements et l'impression en noir et blanc. Ainsi, le Pense-Bête, la revue de la Faculté des années de 1988 à 2001 illustrait ses nouvelles par cette méthode. Le Factuel, qui lui a succédé, est passé à l'usage de l'image numérique à haute résolution et l'illustration s'est amplifiée. Aujourd'hui, si les appareils connectés mobiles permettent de faire de nombreux « clics », avouons que la qualité ne se remplace pas par leur quantité et le nombre de pixels, mais par l'expertise du photographe. Dès les débuts du logiciel Photoshop, Marco Langlois était aussi passé maître pour retoucher et ainsi améliorer l'aspect visuel de nos images.

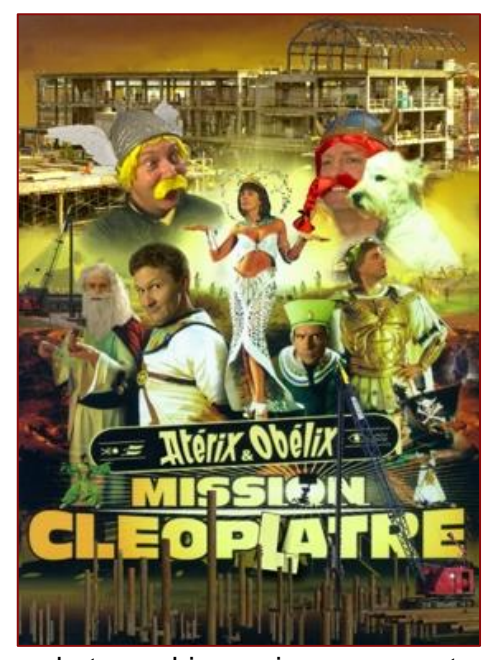

Nous présentons ci-après un échantillon de photographies prises par notre photographe à diverses occasions et ci-contre l'affiche d'une pièce de théâtre à un party de Noël.

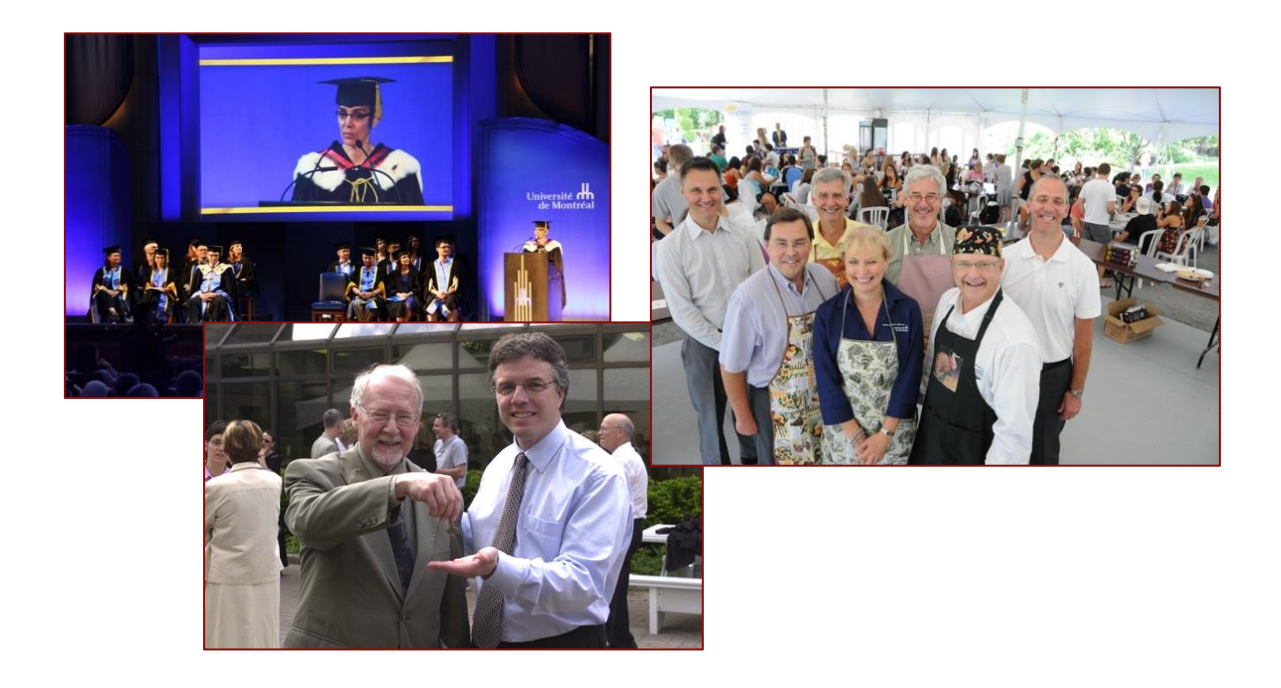

Association des professeurs retraités de la FMV – L'APREsse 13(1), 2023 3

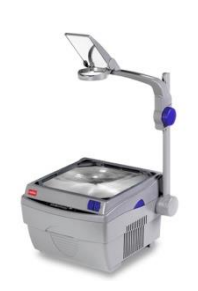

-

À ses débuts, l'ancêtre du diaporama ou des présentations PowerPoint, c'était l'usage de l'acétate et du **rétroprojecteur** et les **Diazos**, des diapositives de textes blancs sur fond bleu qui, en comparaison des présentations numériques d'aujourd'hui nécessitaient une préparation particulière pour ne pas dire fastidieuse<sup>2</sup> et ne pouvaient être modifiées à la dernière minute !

Les **carrousels de diapositives** ont pris alors un essor fulgurant dès les années '70, utilisant les Diazos pour les textes et les

pellicules de films de diapositives prises avec nos caméras argentiques. On se souviendra de ces petites boîtes de bobines de 24 ou 36 poses comprenant le coupon de développement inclus. Les diapositives étaient prêtes en une dizaine de jours. Et, on se souviendra de les avoir classées et transportées de par le monde…

La projection à l'aide de l'ordinateur et d'un **projecteur numérique** a fait son apparition au milieu des années '90. Avouons cependant que la luminosité des premiers projecteurs n'égalait pas celles des bons vieux projecteurs Kodak, si bien que pendant plus d'une décennie, ces deux technologies étaient concurrentes. Mais l'une comme l'autre nécessitait de réduire fortement la clarté de nos auditoires, si bien qu'on peut dire que les étudiants plongés dans le noir avaient les yeux rivés sur notre écran !

La luminosité des projecteurs laser est telle de nos jours que la qualité des images n'est pas estompée par la lumière ambiante des auditoires. Les yeux de nos étudiants sont aussi davantage rivés sur leurs écrans !

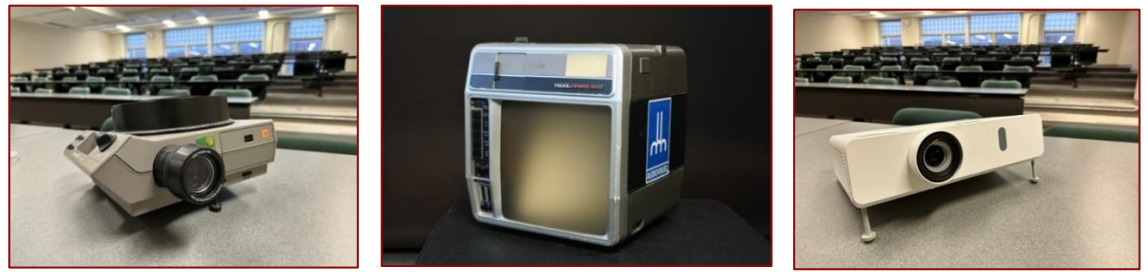

*De gauche à droite : le projecteur de diapositives Kodak, le Caramate avec écran et audio intégrés et le projecteur numérique laser*

 $2$  La création des Diazos nécessite l'usage d'un film Kodalith, en voici les trois étapes :

a) Placer une bobine de film 36 poses dans une caméra standard de l'époque ou argentique. Photographier sur un banc de copie un texte imprimé sur une feuille 8 ½ x 11 avec un titre et sous-titre (comme on le fait présentement avec le logiciel Powerpoint).

b) Développer le film Kodalith en chambre noire. Ce film à haut contraste donne un négatif. Par conséquent la feuille blanche devient noire opaque et le lettrage noir devient transparent de sorte que certains usagers utilisaient directement le Kodalith dans un cadre de diapositive. On avait soit l'option de passer à l'étape 3 ou directement de colorier les lettres avec une peinture liquide (ex. jaune) ou avec des acétates de couleur.

c) Transférer les négatifs du film Kodalith via une planche de contact exposée à la lumière sur un papier acétate avec émulsion (Diazos), puis l'exposer à la vapeur d'ammoniac pour obtenir un texte blanc sur fond bleu.

L'usage du **cinéma 16 mm et super 8** est resté marginal d'abord du fait de la maigre banque de films pertinents disponibles, mais aussi par la nécessité d'un équipement de projection approprié. Seul l'auditorium (1134) avait une loge de projection.

Au milieu des années 80, l'avènement du **magnétoscope** (VHS et Beta) permet d'utiliser les vidéocassettes et ainsi avec l'aide des services audiovisuels de faire des

montages. L'utilisation grandissante de l'ordinateur pour les projections nécessite un stockage de plus en plus important des données numériques. De la disquette, on passe aux DVD avant que les données puissent être centralisées sur des serveurs.

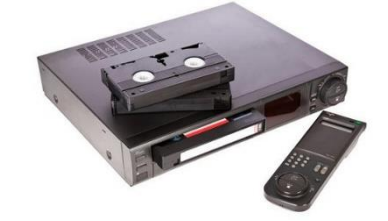

Au tournant de l'an 2000, la Faculté crée, sous la présidence de Denis Harvey, le **Laboratoire d'intégration des technologies informatiques en enseignement médical** (**[LITIEM](http://www.iforum.umontreal.ca/forum/archivesforum/2001-2002/011022/554.htm)**). Ce laboratoire multimédia a non seulement encouragé les professeurs à utiliser les nouvelles technologies en enseignement, mais il a participé

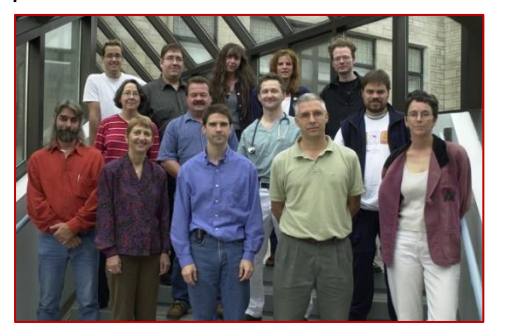

à la création de matériel innovant, notamment l'image 3D et les vidéos d'animation. Ces technologies ont facilité l'enseignement à distance et leur utilisation s'est amplifiée avec les nouvelles infrastructures de la Faculté (les agrandissements majeurs des années 2005). Dès lors, non seulement tous les auditoriums, mais aussi les salles de ronde et de réunion ont nécessité l'installation d'un matériel audiovisuel connecté à un ordinateur fixe ou portable.

Plusieurs personnes ont œuvré au sein du LITIEM, entre autres, Éric Normand Carmel, Réjean Bourgeois, Richard Bourassa, Félix Roy et Odette Hélie.

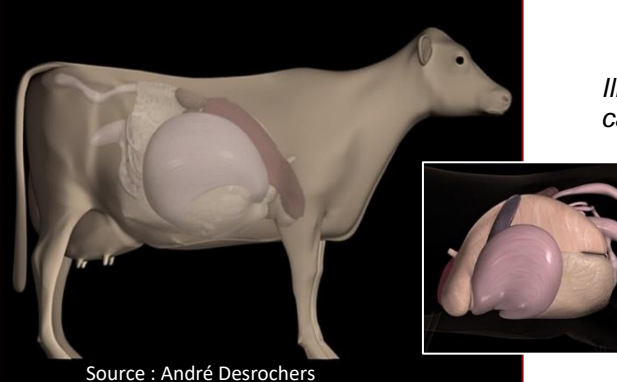

*Illustration 3D des pathologies de la caillette (volvulus et déplacement).* 

*Ces images sont extraites d'un DVD vidéo d'animation 3D récompensé par le prix du ministre de l'Éducation 2001-2002 dans la catégorie multimédia.*

En conclusion, l'audiovisuel a connu une évolution exponentielle grâce aux talents et dévouement de plusieurs personnes. L'essor du multimédia a révolutionné les méthodes de communication, particulièrement, mais pas seulement, en enseignement. Autant au début de ces cinq dernières décennies, l'image était peu accessible au point qu'il fallait la dessiner ou s'en contenter sans pouvoir la corriger, autant aujourd'hui, les images sont abondantes et il faut donc être plus sélectif.

Association des professeurs retraités de la FMV – L'APREsse 13(1), 2023 5